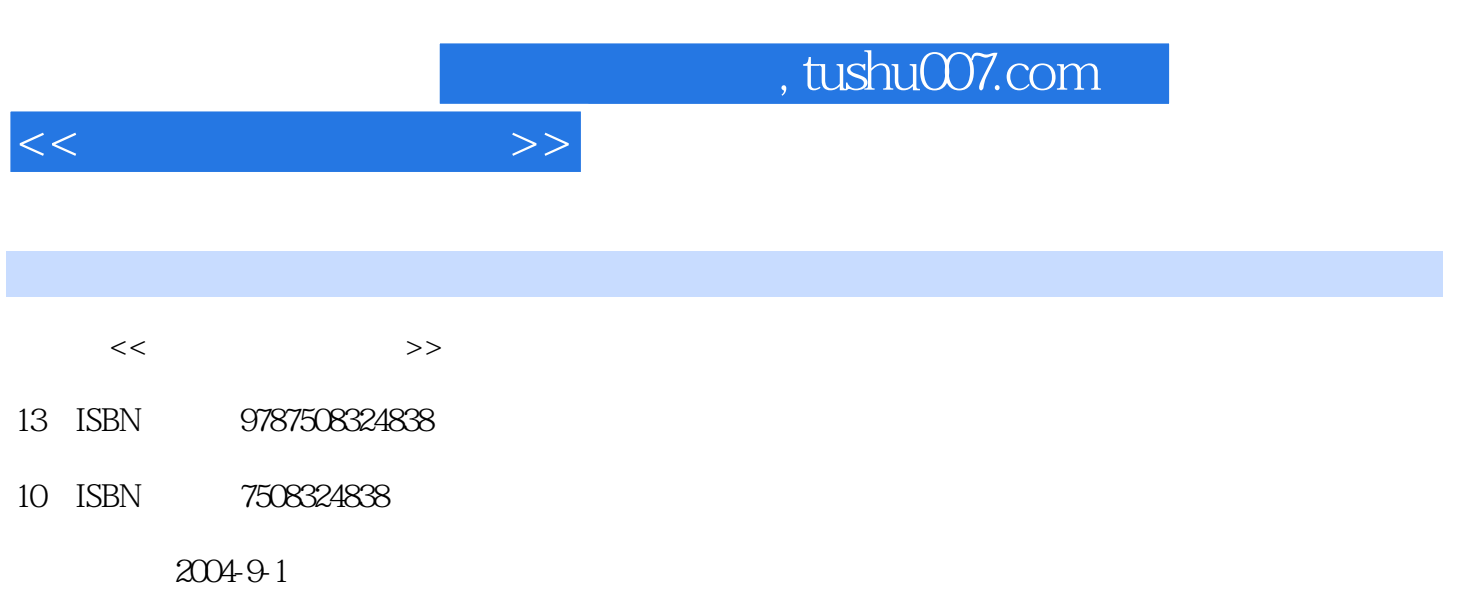

页数:258

PDF

更多资源请访问:http://www.tushu007.com

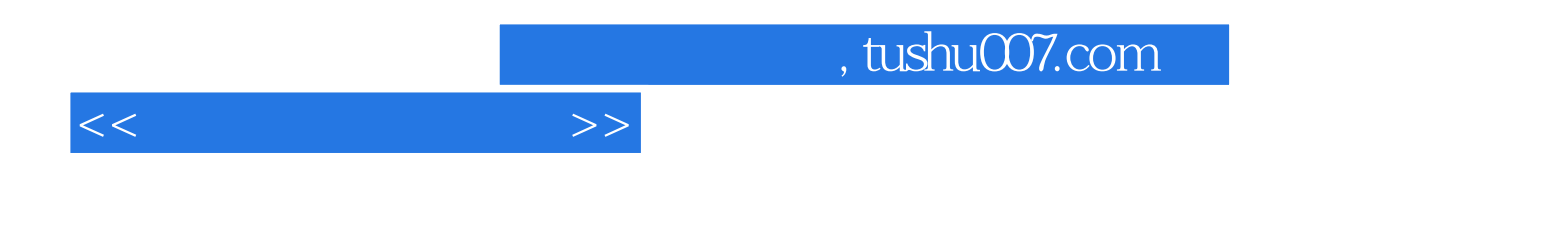

PowerPoint Microsoft Office 电子演示文档,PowerPoint2003是当前最新的版本,它与从前的版本相比,性能又有了很大的提升。

PowerPoint 2003

PowerPoint 2003

PowerPoint

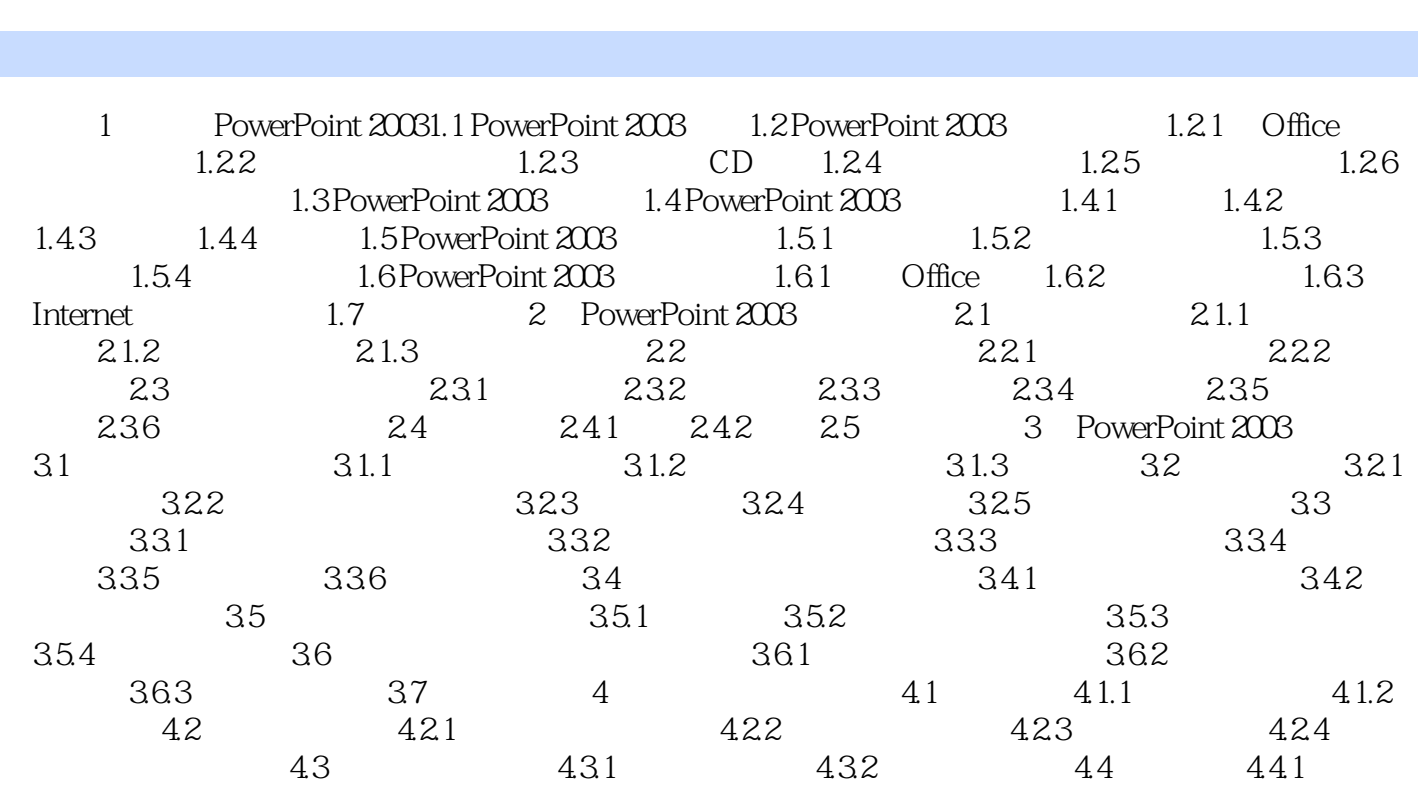

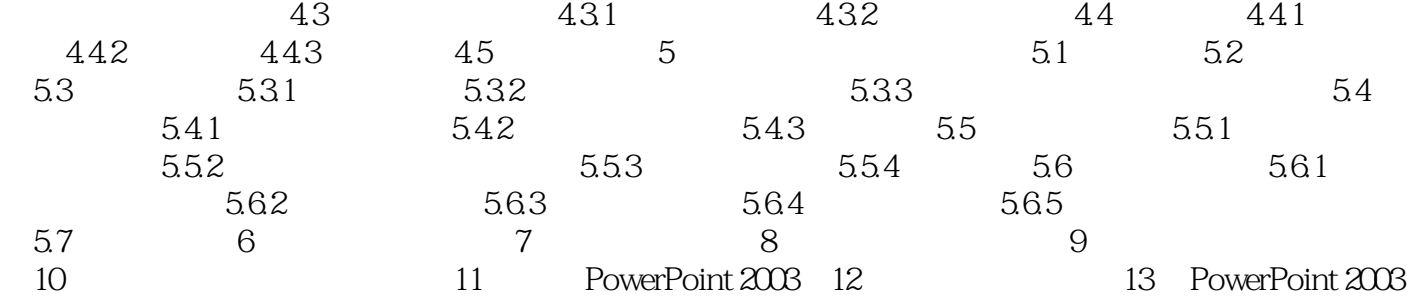

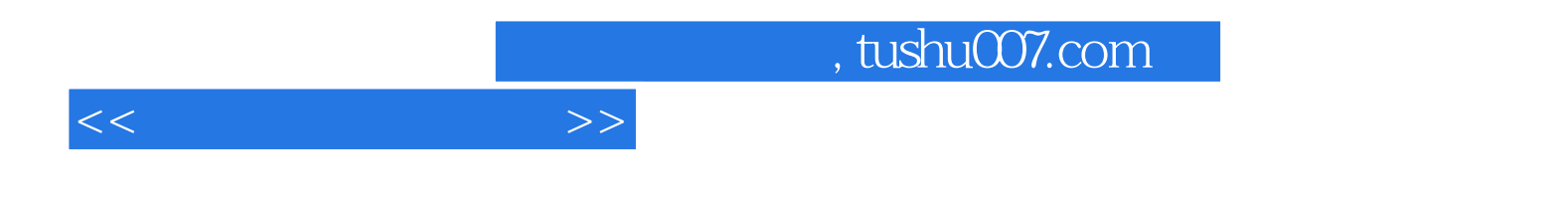

本站所提供下载的PDF图书仅提供预览和简介,请支持正版图书。

更多资源请访问:http://www.tushu007.com